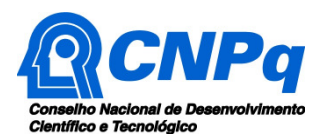

# **Chamada Universal MCTIC/CNPq 2018**

O Ministério da Ciência, Tecnologia, Inovações e Comunicações – MCTIC e Conselho Nacional de Desenvolvimento Científico e Tecnológico – CNPq tornam pública a presente Chamada e convidam os interessados a apresentarem propostas nos termos aqui estabelecidos.

# **1 – É parte integrante desta Chamada o Anexo I: Orientações e Procedimentos.**

# **2 – Objeto**

Apoiar projetos de pesquisa que visem contribuir significativamente para o desenvolvimento científico e tecnológico e a inovação do País, em qualquer área do conhecimento.

# **2.1** – **Objetivo**

A presente Chamada tem por objetivo selecionar propostas para apoio financeiro a projetos que visem contribuir significativamente para o desenvolvimento científico, tecnológico e da inovação do País, em qualquer área do conhecimento.

# **3 – Cronograma**

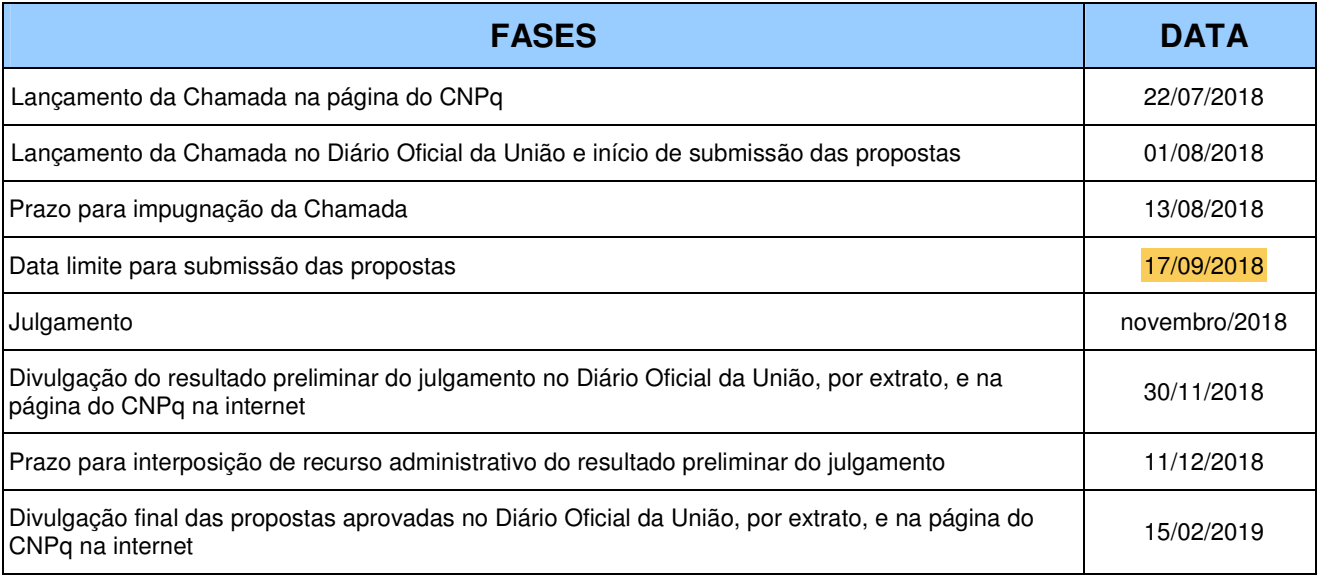

# **4 – Critérios de Elegibilidade**

**4.1 –** Os critérios de elegibilidade indicados abaixo são obrigatórios e sua ausência resultará no indeferimento sumário da proposta e de sua exclusão da fase de Julgamento.

**4.1.1** – Após a análise dos critérios de elegibilidade, o resultado será divulgado na página eletrônica do CNPq, disponível na Internet no endereço **www.cnpq.br** e publicado, por extrato, no **Diário Oficial da União** conforme **CRONOGRAMA**.

# **4.2 – Quanto ao Proponente:**

**4.2.1** – O proponente, responsável pela apresentação da proposta, deve atender, obrigatoriamente, aos itens abaixo:

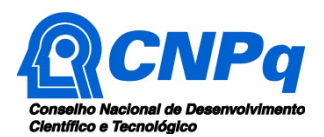

- a) ter seu currículo cadastrado na Plataforma Lattes, atualizado até a data limite para submissão da proposta;
- b) possuir o título de Doutor;
- c) ser obrigatoriamente o coordenador do projeto;
- d) ter vínculo formal com a instituição de execução do projeto. Vínculo formal é entendido como toda e qualquer forma de vinculação existente entre o proponente, pessoa física, e a instituição de execução do projeto. Na inexistência de vínculo empregatício ou funcional, o vínculo estará caracterizado por meio de documento oficial que comprove haver concordância entre o proponente e a instituição de execução do projeto para o desenvolvimento da atividade de pesquisa e/ou ensino, documento esse expedido por autoridade competente da instituição. Esse documento deve ficar em poder do proponente, não sendo necessária a remessa ao CNPq;
- e) não ter tido projeto aprovado e implementado com a concessão de recursos de capital ou custeio na Chamada Universal MCTI/CNPq Nº 01/2016.

**4.2.2** – A existência de qualquer inadimplência, por parte do proponente, com o CNPq, com a Administração Pública Federal, direta ou indireta, ou o registro do proponente como inadimplente em quaisquer cadastros mantidos por órgãos da Administração Pública Federal resultará no indeferimento sumário da proposta.

### **4.3 – Quanto à Instituição de Execução do Projeto:**

**4.3.1** – A instituição de execução do projeto deve ser uma Instituição Científica, Tecnológica e de Inovação (ICT) ou empresa brasileira cadastrada no Diretório de Instituições do CNPq.

**4.3.1.1 –** Entende-se por Instituição Científica, Tecnológica e de Inovação (ICT) órgão ou entidade da administração pública direta ou indireta ou pessoa jurídica de direito privado sem fins lucrativos legalmente constituída sob as leis brasileiras, com sede e foro no País, que inclua em sua missão institucional ou em seu objetivo social ou estatutário a pesquisa básica ou aplicada de caráter científico ou tecnológico ou o desenvolvimento de novos produtos, serviços ou processos.

**4.3.2 –** A Instituição de Execução do projeto é aquela com a qual o proponente deve apresentar vínculo.

#### **5 – Recursos Financeiros**

**5.1** – As propostas aprovadas serão financiadas com recursos no valor global de R\$ 200.000.000,00 (duzentos milhões de reais), sendo R\$ 50.000.000,00 (cinquenta milhões de reais) oriundos do orçamento do CNPq e R\$ 150.000.000,00 (cento e cinquenta milhões de reais) oriundos do FNDCT/Fundos Setoriais, a serem liberados em até três parcelas, **de acordo com a disponibilidade orçamentária e financeira no CNPq.**

**5.1.1** – Quando o cronograma de desembolso ocorrer em mais de um exercício financeiro, o repasse de cada ano ficará condicionado à disponibilidade orçamentária e financeira do CNPq e do FNDCT.

**5.2** – Identificada a conveniência e a oportunidade e havendo disponibilidade de recursos adicionais para esta Chamada, em qualquer fase, o CNPq e o FNDCT poderão decidir por suplementar os projetos contratados e/ou aprovar novos projetos.

**5.2.1** – Nos casos descritos no item anterior, a seleção dos projetos a serem suplementados ou contratados pelo CNPq não seguirá, necessariamente, a ordem de classificação recomendada pelo Comitê Julgador, seguindo-se a prioridade determinada pelo CNPq e, ou, pelo FNDCT.

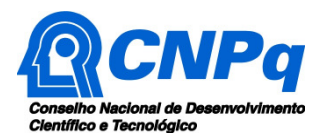

**5.3** – As informações sobre os fundos setoriais (documentos básicos, diretrizes estratégicas, legislação básica, etc.) estão disponíveis no sítio do MCTIC, em http://fndct.mcti.gov.br/.

**5.4** – Parcela mínima de 30% (trinta por cento) dos recursos será, necessariamente, destinada a projetos cuja instituição de execução esteja sediada nas regiões Norte, Nordeste ou Centro-Oeste, incluindo as respectivas áreas de abrangência das Agências de Desenvolvimento Regional – FNDCT.

**5.5** – Os projetos terão o valor máximo de financiamento de acordo com uma das seguintes faixas:

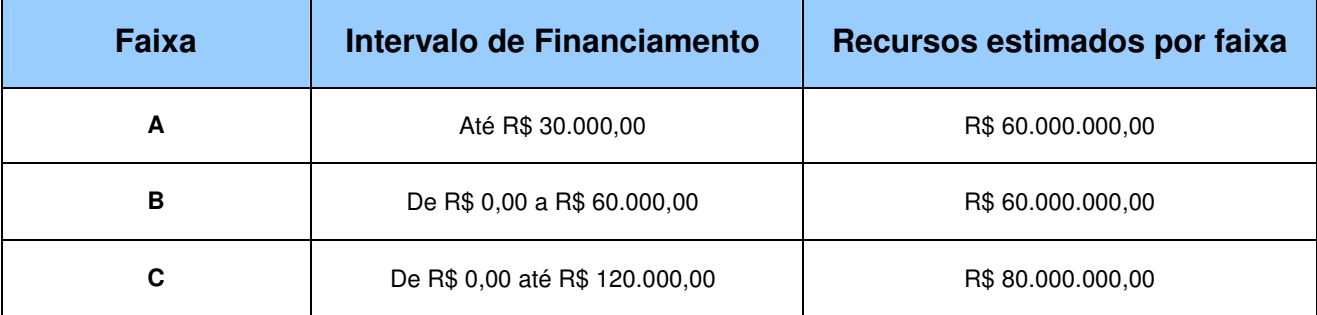

**5.5.1** – Os valores das faixas de financiamento correspondem aos valores de **capital, custeio e de bolsas**.

**5.5.2** – A **Faixa A** se destina a pesquisadores que obtiveram o título de doutor **a partir de 2011, inclusive,** e que não sejam bolsistas de Produtividade em Pesquisa (PQ) ou de Produtividade em Desenvolvimento Tecnológico e Extensão Inovadora (DT) categoria 1. O proponente deverá atender ao disposto no item 4.2 desta Chamada.

**5.5.3** – A **Faixa B** se destina a pesquisadores que atendam ao disposto no item 4.2 desta Chamada e que não sejam bolsistas de Produtividade em Pesquisa (PQ) ou de Produtividade em Desenvolvimento Tecnológico e Extensão Inovadora (DT) categoria 1.

**5.5.4** – A **Faixa C** se destina a pesquisadores que atendam ao disposto no item 4.2 desta Chamada. Bolsistas de Produtividade em Pesquisa (PQ) ou de Produtividade em Desenvolvimento Tecnológico e Extensão Inovadora (DT) categoria 1 somente podem concorrer nesta faixa.

**5.5.5** – Os recursos não utilizados em uma faixa poderão ser transferidos pela Diretoria Executiva do CNPq para outras faixas.

**5.5.6** – O proponente poderá apresentar um único projeto e para apenas uma das faixas.

**5.5.7** – É permitido solicitar apenas bolsas sem obrigatoriedade de solicitação de recursos financeiros (capital e/ou custeio).

**5.5.8** – A Diretoria Executiva do CNPq poderá, em eventual identificação de recursos adicionais para a Chamada, decidir por ajustar os recursos estimados por faixa.

# **6 – Itens Financiáveis**

**6.1** – Os recursos da presente Chamada serão destinados ao financiamento de itens de custeio, capital e, ou, bolsas, compreendendo:

# **6.2 – Custeio:**

- a) material de consumo;
- b) serviços de terceiros pagamento integral ou parcial de contratos para pessoa física ou jurídica, de caráter eventual;

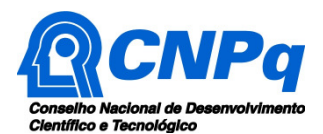

- c) despesas acessórias de importação; e
- d) passagens e diárias. Os valores de diárias deverão obrigatoriamente obedecer aqueles estabelecidos na Tabelas de Valores de Diárias para Auxílios Individuais e Bolsas de Curta Duração, disponível em http://cnpq.br/diarias-para-auxilios/.

**6.2.1 –** Qualquer pagamento à pessoa física deve ser realizado de acordo com a legislação em vigor, de forma a não estabelecer vínculo empregatício.

**6.2.2 –** A mão-de-obra empregada na execução do projeto não terá vínculo de qualquer natureza com o CNPq e deste não poderá demandar quaisquer pagamentos, permanecendo na exclusiva responsabilidade do Coordenador/Instituição de execução do projeto.

# **6.3** – **Capital:**

- a) equipamentos e material permanente;
- b) material bibliográfico.

**6.3.1 –** Os bens gerados ou adquiridos no âmbito de projetos contratados nesta Chamada serão incorporados, desde sua aquisição, ao patrimônio da Instituição Científica, Tecnológica e de Inovação (ICT) à qual o coordenador beneficiado estiver vinculado.

**6.3.1.1 –** Será de responsabilidade do pesquisador e da ICT a forma de incorporação do bem à instituição.

**6.3.1.2 –** O pesquisador deverá anexar à Prestação de Contas, quando solicitado, a documentação comprobatória da incorporação do bem ao patrimônio da ICT.

#### **6.4** – **Bolsas:**

**6.4.1** – Serão concedidas bolsas nas modalidades Iniciação Científica (IC), Apoio Técnico (AT), Iniciação Tecnológica e Industrial (ITI), Desenvolvimento Tecnológico e Industrial (DTI), Iniciação ao Extensionismo (IEX) e Extensão no País (EXP). Informações sobre estas modalidades de bolsas podem ser obtidas no sítio eletrônico do CNPq. Não tem mestrado, doutorado, post-doc!

**6.4.2** – Os valores solicitados em **Bolsas** serão incluídos no valor final do projeto, obedecendo os limites de financiamento de projetos por Faixa, conforme itens **5.5** e **5.5.1**.

**6.4.3** – A implementação das bolsas deverá ser realizada dentro dos prazos e critérios estipulados para cada uma dessas modalidades, que estão indicadas no sítio eletrônico do CNPq.

**6.4.4** – A duração das bolsas não poderá ultrapassar o prazo de execução do projeto.

**6.4.5** – As bolsas não poderão ser utilizadas para pagamento de prestação de serviços, uma vez que tal utilização estaria em desacordo com a finalidade das bolsas do CNPq.

**6.4.6** – Caberá ao coordenador fazer a(s) indicação(ões) do(s) bolsista(s), o que somente será possível após a assinatura do Termo de Outorga.

**6.5** – As demais despesas serão de responsabilidade do proponente e da instituição de execução do projeto, respondendo cada um pelos atos praticados.

**6.6** – Para contratação ou aquisição de bens e serviços deverão ser observadas as normas do CNPq de **utilização de recursos e prestação de contas**.

**6.7** – O CNPq não responde pela suplementação de recursos para fazer frente a despesas decorrentes de quaisquer fatores externos ao seu controle, como flutuação cambial.

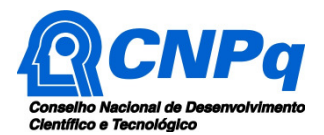

# **7 – Submissão da Proposta**

**7.1** – As propostas deverão ser encaminhadas ao CNPq exclusivamente via Internet, utilizando-se o Formulário de Propostas online, disponível na Plataforma Eletrônica do CNPq.

**7.2** – O horário limite para submissão das propostas ao CNPq será até às 23h59 (vinte e três horas e cinquenta e nove minutos), horário de Brasília, da data descrita no **CRONOGRAMA,** não sendo aceitas propostas submetidas após este horário.

**7.3** – As orientações para o preenchimento do Formulário de Propostas online e para a elaboração da proposta estão disponíveis no **Anexo I: Orientações e Procedimentos**.

# **8 – Julgamento**

**8.1 –** O julgamento das propostas submetidas a esta Chamada seguirá as etapas descritas no **Anexo I: Orientações e Procedimentos**.

# **8.2** – **Critérios do Julgamento**

**8.2.1** – Os critérios para classificação das propostas quanto ao mérito técnico-científico e sua adequação orçamentária são:

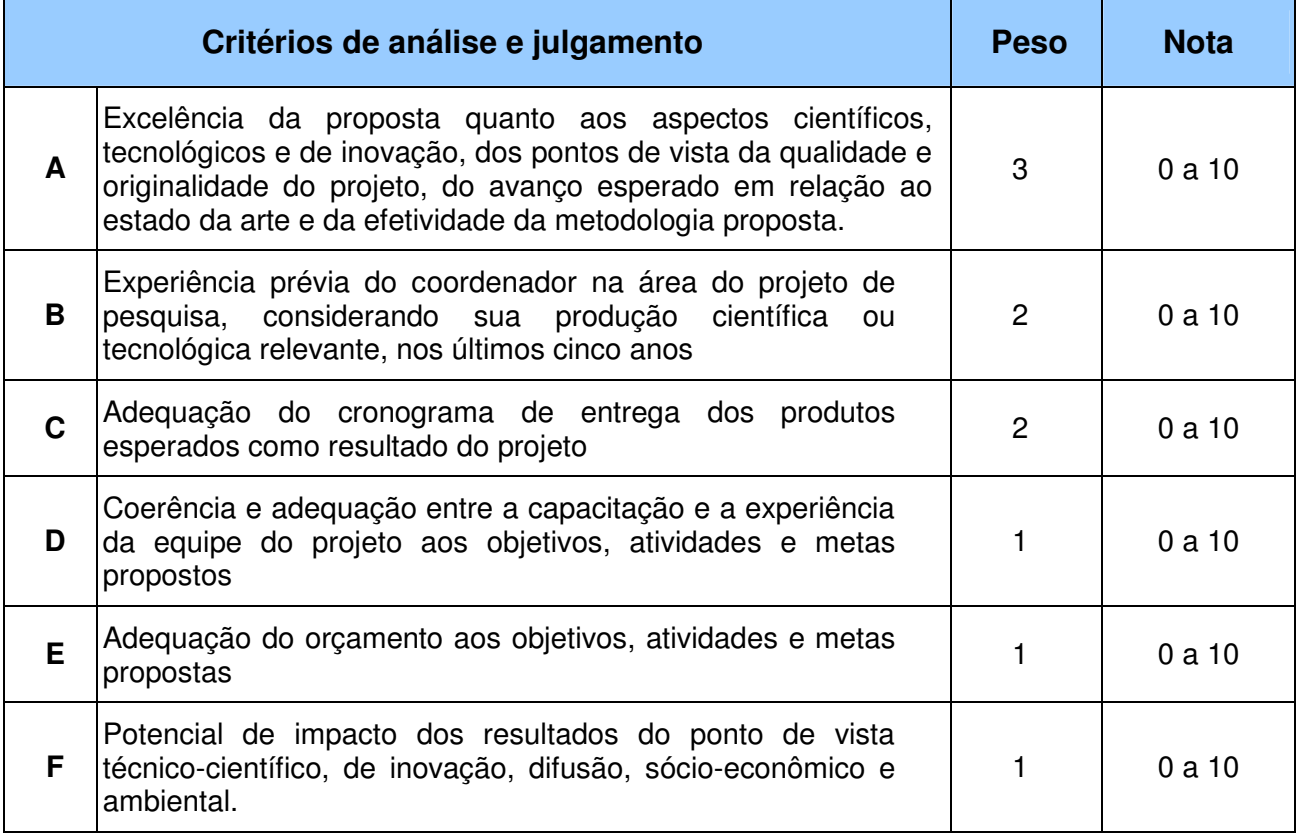

**8.2.2** – Para estipulação das notas poderão ser utilizadas até duas casas decimais.

**8.2.3** – A pontuação final de cada proposta será aferida pela média ponderada das notas atribuídas para cada item.

**8.2.4** – Em caso de empate, será privilegiado o projeto com maior nota no quesito A, B, C, nesta ordem.

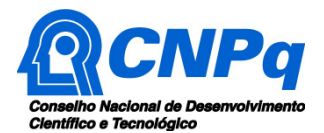

# **9 – Resultado Preliminar do Julgamento**

**9.1** – A relação de todas as propostas julgadas, aprovadas e não aprovadas, será divulgada na página eletrônica do CNPq, disponível na Internet no **endereço** www.cnpq.br e publicada, por extrato, no **Diário Oficial da União conforme CRONOGRAMA**.

**9.2 –** Todos os proponentes da presente Chamada terão acesso aos pareceres sobre sua proposta, preservada a identificação dos pareceristas.

### **10 – Recursos Administrativos**

**10.1.1 –** Caso o proponente tenha justificativa para contestar o resultado preliminar do julgamento, poderá apresentar recurso em formulário eletrônico específico, disponível na Plataforma Carlos Chagas (http://carloschagas.cnpq.br), no prazo de 10 (dez) dias corridos a partir da publicação do resultado na página do CNPq e da disponibilização dos pareceres na Plataforma Carlos Chagas, conforme **NORMAS RECURSAIS** deste Conselho.

### **11 – Resultado Final do Julgamento pela DEX**

**11.1** – A DEX emitirá decisão do julgamento com fundamento na nota técnica elaborada pela área técnico-científica responsável, acompanhada dos documentos que compõem o processo de julgamento.

**11.2** – O resultado final do julgamento pela DEX será divulgado na página eletrônica do CNPq, disponível na Internet no endereço www.cnpq.br e publicado, por extrato, no **Diário Oficial da União, conforme CRONOGRAMA**.

#### **12 – Impugnação da Chamada**

**12.1** – Decairá do direito de impugnar os termos desta Chamada o cidadão que não o fizer até o prazo disposto no **CRONOGRAMA**.

**12.1.1** – Caso não seja impugnada dentro do prazo, o proponente não poderá mais contrariar as cláusulas desta Chamada, concordando com todos os seus termos.

**12.2** – A impugnação deverá ser dirigida à Presidência do CNPq, por correspondência eletrônica, para o endereço: presidencia@cnpq.br, seguindo as normas do processo administrativo federal.

#### **13 – Disposições Gerais**

**13.1** – A presente Chamada regula-se pelos preceitos de direito público inseridos no Marco Legal de CT&I (EC 85/2015, Lei 10.973/04, Lei 13.243/2016, Decreto 9283/2018) e, em especial, pelas normas internas do CNPq.

**13.2 –** A qualquer tempo, a presente Chamada poderá ser revogada ou anulada, no todo ou em parte, seja por decisão unilateral da Diretoria Executiva do CNPq, seja por motivo de interesse público ou exigência legal, em decisão fundamentada, sem que isso implique direito à indenização ou reclamação de qualquer natureza.

**13.3 –** A Diretoria Executiva do CNPq reserva-se o direito de resolver os casos omissos e as situações não previstas na presente Chamada.

Brasília, 22 de julho de 2018.

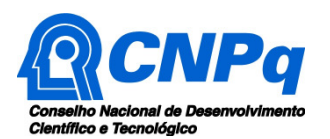

# **Chamada Universal MCTIC/CNPq 2018**

# **ANEXO I – Orientações e Procedimentos**

# **1 – Submissão da Proposta**

**1.1** – As propostas deverão ser encaminhadas ao CNPq exclusivamente via Internet, utilizando-se o Formulário de Propostas online, disponível na Plataforma Carlos Chagas.

**1.2** – O horário limite para submissão das propostas ao CNPq será até às 23h59 (vinte e três horas e cinquenta e nove minutos), horário de Brasília, da data descrita no **CRONOGRAMA,** não sendo aceitas propostas submetidas após este horário.

**1.2.1** – Recomenda-se o envio das propostas com antecedência, uma vez que o CNPq não se responsabilizará por aquelas não recebidas em decorrência de eventuais problemas técnicos e de congestionamentos.

**1.2.2** – Caso a proposta seja enviada fora do prazo de submissão, ela não será aceita pelo sistema eletrônico, razão pela qual não haverá possibilidade da proposta ser acolhida, analisada e julgada.

**1.3** – Esclarecimentos e informações adicionais acerca desta Chamada podem ser obtidos pelo endereço eletrônico atendimento@cnpq.br ou pelo telefone (61) 3211-4000.

**1.3.1** – O atendimento encerra-se impreterivelmente às 18h30 (horário de Brasília), em dias úteis, e esse fato não será aceito como justificativa para envio posterior à data limite.

**1.3.2** – É de responsabilidade do proponente entrar em contato com o CNPq em tempo hábil para obter informações ou esclarecimentos.

**1.4** – Todas as instituições de pesquisa envolvidas com o projeto, sejam nacionais ou internacionais, deverão estar cadastradas previamente no Diretório de Instituições do CNPq, sob pena de impedir a sua inserção na proposta.

**1.5** – O formulário deverá ser preenchido com as seguintes informações:

- a) Identificação da proposta;
- b) Dados do proponente;
- c) Instituições participantes;
- d) Área do conhecimento predominante;
- e) Orçamento detalhado;
- f) Dados gerais do projeto em português e inglês, incluindo título, palavras-chave, resumo e objetivo geral;
- g) Etapas de execução da proposta.

**1.5.1** – Todos os itens do formulário devem ser necessariamente preenchidos, sob pena de indeferimento sumário da proposta.

**1.5.2 –** É obrigatório que os membros da equipe tenham seus currículos cadastrados na Plataforma Lattes. Essa exigência não se aplica a pesquisadores estrangeiros residentes fora do Brasil.

**1.5.3 –** A equipe técnica poderá ser constituída por pesquisadores, alunos e técnicos. Outros profissionais poderão integrar a equipe na qualidade de colaboradores.

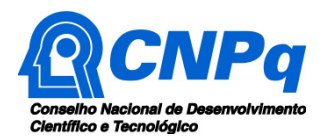

# **ANEXO I – Orientações e Procedimentos**

**1.5.4 –** Somente deverão ser indicados como instituições participantes do projeto e como membro da equipe aqueles que tenham prestado anuências formais escritas, as quais devem ser mantidas sob a guarda do Coordenador do projeto.

**1.6 –** As propostas deverão incluir um arquivo anexo contendo as seguintes informações:

- a) Identificação do projeto, incluindo título, palavras-chave e resumo;
- b) Dados do proponente e equipe;
- c) Área(s) do conhecimento predominante(s);
- d) Instituição(ões) participante(s);
- e) Objetivos geral e específicos;
- f) Metodologia proposta;
- g) Etapas de execução do projeto com respectivo cronograma de atividades;
- h) Produtos esperados como resultado da execução do projeto, com previsão de cronograma de entregas anuais;
- i) Potencial de impacto dos resultados do ponto de vista técnico-científico, de inovação, difusão, sócio-econômico e ambiental;
- j) Colaborações ou parcerias já estabelecidas para a execução do projeto;
- k) Perspectivas de colaborações interinstitucionais para a execução do projeto;
- l) Recursos financeiros de outras fontes aprovados para aplicação no projeto;
- m) Disponibilidade efetiva de infraestrutura e de apoio técnico para o desenvolvimento do projeto;
- n) Orçamento detalhado.

**1.6.1** – O arquivo deve ser gerado em formato PDF e anexado ao Formulário de Propostas online, limitando-se a 2Mb (dois megabyte).

**1.6.2** – Caso seja necessário utilizar figuras, gráficos, fotos e/ou outros, para esclarecer a argumentação da proposta, estes não devem comprometer a capacidade do arquivo, pois as propostas que excederem o limite de 2Mb não serão recebidas pelo guichê eletrônico do CNPq.

**1.7** – Após o envio, será gerado um recibo eletrônico de protocolo da proposta submetida, o qual servirá como comprovante da transmissão.

**1.8** – Será aceita uma única proposta por proponente.

**1.9 –** Na hipótese de envio de uma segunda proposta pelo mesmo proponente, respeitando-se o prazo limite estipulado para submissão das propostas, esta será considerada substituta da anterior, sendo levada em conta para análise apenas a última proposta recebida.

**1.10 –** Constatado o envio de propostas idênticas por proponentes diferentes será instaurado um procedimento apuratório e, ao final, uma ou ambas as propostas poderão ser eliminadas.

# **2 – Etapas do Julgamento**

# **2.1** – **Etapa I - Análise pelos consultores ad hoc**

**2.1.1** – Esta etapa consistirá na análise quanto ao mérito e relevância das propostas, a ser realizada por especialistas indicados pelo CNPq.

**2.1.2** – Os consultores ad hoc deverão se manifestar sobre os tópicos contidos no "Formulário de Parecer ad hoc", que contemplará o disposto nos itens **1.5** e **1.6** do Anexo I desta Chamada, dentre outros estabelecidos.

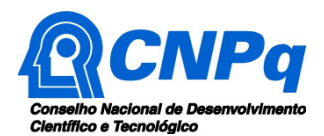

# **2.2 – Etapa II – Classificação pelo Comitê Assessor**

**2.2.1** – A composição e as atribuições do Comitê Assessor seguirão as disposições contidas em normas específicas do CNPq que tratam da matéria.

**2.2.2** – Todas as propostas que atenderem aos critérios de elegibilidade serão classificadas pelo Comitê Assessor, seguindo os critérios de julgamento dispostos nesta Chamada.

**2.2.3** – A pontuação final de cada proposta será aferida conforme estabelecido no item 8.2.

**2.2.4** – Todas as propostas avaliadas serão objeto de parecer de mérito consubstanciado, contendo a fundamentação que justifica a pontuação atribuída.

**2.2.5** – Após a análise de mérito e relevância de cada proposta, o Comitê Assessor deverá recomendar:

- a) aprovação; ou
- b) não aprovação.

**2.2.6 –** O parecer do Comitê Assessor será registrado na planilha de julgamento, contendo a relação das propostas recomendadas e não recomendadas, com as respectivas pontuações finais, assim como outras informações e recomendações pertinentes.

**2.2.7** – Para cada proposta recomendada, o Comitê Assessor deverá sugerir o valor a ser financiado pelo CNPq.

**2.2.8** – Durante a classificação das propostas pelo Comitê Assessor, o gestor da Chamada e a área técnico-científica responsável acompanharão as atividades e poderão recomendar ajustes e correções necessários, como a possibilidade que se refaça ou modifique pareceres de recomendação e a planilha de julgamento.

**2.2.9** – A planilha de julgamento será assinada pelos membros do Comitê Assessor.

# **2.3** – **Etapa III – Análise pela Área Técnico-Científica do CNPq**

**2.3.1** – Esta etapa consiste na supervisão da classificação pelo Comitê Assessor.

**2.3.2** – A área técnico-científica deverá analisar os pareceres elaborados pelo Comitê Assessor e a planilha de julgamento, apresentando os subsídios para etapa de decisão pelo Presidente do CNPq.

**2.3.3** – A área técnico-científica poderá indicar itens orçamentários, informações incorretas ou inverídicas, inconsistências técnicas, falhas de julgamento, elementos a serem inseridos, modificados ou excluídos, que poderão ou não inviabilizar a aprovação da proposta.

**2.3.4** – Identificadas falhas, ausências, inconsistências e/ou equívocos, deverá a área técnicocientífica tomar as providências necessárias para sanar os problemas, podendo determinar a elaboração de novo parecer, a complementação do parecer anterior e a retificação da planilha de julgamento.

# **2.4** – **Etapa IV – Decisão do julgamento pelo Presidente do CNPq**

**2.4.1** – O Presidente do CNPq emitirá decisão do julgamento com fundamento na nota técnica elaborada pela área técnico-científica responsável, acompanhada dos documentos que compõem o processo de julgamento.

**2.4.2** – Na decisão do Presidente do CNPq deverão ser determinadas quais as propostas a serem aprovadas e os respectivos valores a serem financiados dentro dos limites orçamentários desta Chamada.

# **3 – Execução das Propostas Aprovadas**

**3.1** – As propostas aprovadas serão apoiadas na modalidade de Auxílio Individual, em nome do proponente, mediante assinatura de **TERMO DE OUTORGA.**

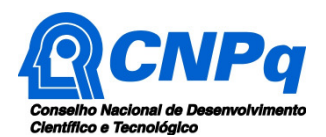

**3.2** – A firmatura do **TERMO DE OUTORGA** ficará subordinada à existência prévia de **Acordo de Cooperação Técnica** celebrado entre a instituição de execução do projeto e o CNPq, conforme disposto nas normas deste Conselho.

**3.3** – As propostas a serem apoiadas pela presente Chamada deverão ter seu prazo máximo de execução estabelecido em 36 (trinta e seis) meses.

**3.3.1** – Excepcionalmente, o prazo de execução dos projetos poderá ser prorrogado, mediante pedido fundamentado do proponente, que justifique a prorrogação pleiteada, e aceito pelo CNPq.

**3.3.1.1** – A prorrogação da vigência do projeto deverá observar necessariamente a correspondente prorrogação do instrumento de cooperação (TED/Convênio/Termo).

**3.4 –** O proponente assume o compromisso de manter, durante a execução do projeto, todas as condições, apresentadas na submissão da proposta, de qualificação, habilitação e idoneidade necessárias ao perfeito cumprimento do seu objeto, preservando atualizados os seus dados cadastrais nos registros competentes.

**3.5** – A existência de qualquer inadimplência, por parte do proponente, com o CNPq, com a Administração Pública Federal, direta ou indireta, ou o registro do proponente como inadimplente em quaisquer cadastros mantidos por órgãos da Administração Pública Federal, constituirá fator impeditivo para a contratação do projeto, devendo o projeto ser cancelado posteriormente caso verificado que o proponente deixou de declarar sua inadimplência.

**3.6** – As informações geradas com a implementação das propostas selecionadas e disponibilizadas na base de dados do CNPq serão consideradas de acesso público, observadas as disposições abaixo:

**3.6.1 –** Os projetos submetidos a esta Chamada, bem como quaisquer relatórios técnicos apresentados pelos pesquisadores e/ou bolsistas para o CNPq, que contenham informações sobre os projetos em andamento, terão acesso restrito até o ato decisório referente à aprovação final pelo CNPq. (Lei 12.527/203 de 18 de novembro de 203, art 7º, §3º, e Decreto 7.724/2012 de 16 de maio de 2012, art 20).

**3.6.2 –** Aqueles pesquisadores cujos projetos submetidos ao CNPq, aprovados ou não, e/ou seus relatórios técnicos apresentados que possam gerar, no todo ou em parte, resultado potencialmente objeto de Patente de Invenção, Modelo de Utilidade, Desenho Industrial, Programa de Computador ou qualquer outra forma de registro de Propriedade Intelectual e semelhantes deverão manifestar explicitamente o interesse na restrição de acesso na ocasião da submissão do projeto e/ou do envio do relatório técnico.

**3.6.2.1 –** As obrigações de sigilo e restrição de acesso público previstas na cláusula anterior subsistirão pelo prazo de 5 (cinco) anos a partir da solicitação da restrição.

**3.6.2.2 –** Em que pese a possibilidade de restrição de acesso, esta não reduz, contudo, a responsabilidade que os pesquisadores, suas equipes e instituições têm, como membros da comunidade de pesquisa, de manter, sempre que possível, os resultados da pesquisa, dados e coleções à disposição de outros pesquisadores para fins acadêmicos.

**3.6.3 –** As partes deverão assegurar que cada um de seus empregados, funcionários, agentes públicos e subcontratadas, que tenham acesso às informações de acesso restrito, tenham concordado em cumprir as obrigações de restrição de acesso à informação.

**3.6.4 –** O CNPq disponibilizará, a seu critério, as informações primárias de todos os projetos, tais como: título, resumo, objeto, proponente(s), instituições executoras e recursos aplicados pelo órgão.

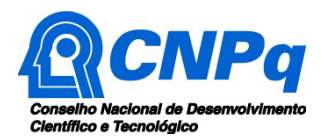

#### **ANEXO I – Orientações e Procedimentos**

**3.7** – A concessão do apoio financeiro poderá ser cancelada pela Diretoria Executiva do CNPq, por ocorrência, durante sua implementação, de fato cuja gravidade justifique o cancelamento, sem prejuízo de outras providências cabíveis em decisão devidamente fundamentada.

**3.8** – É de exclusiva responsabilidade de cada proponente adotar todas as providências que envolvam permissões e autorizações especiais, de caráter ético ou legal, necessárias à execução do projeto.

# **4 – Do Monitoramento e da Avaliação**

**4.1** – Durante a execução, o projeto será acompanhado e avaliado, em todas as suas fases, de acordo com o estabelecido no **TERMO DE OUTORGA.**

**4.1.1** – Qualquer alteração relativa à execução do projeto deverá ser solicitada ao CNPq pelo coordenador, acompanhada da devida justificativa, devendo tal alteração ser autorizada antes de sua efetivação e observadas as Resoluções Normativas do CNPq que tratam do tema.

**4.2** – Durante a execução do projeto o CNPq poderá, a qualquer tempo e quantas vezes quiser, promover visitas técnicas ou solicitar informações adicionais visando ao monitoramento e à avaliação do projeto.

**4.2.1** – Caso seja detectado que o projeto não esteja sendo executado conforme o previsto, o CNPq deverá determinar diligências para o devido cumprimento e, caso não atendidas, promover o encerramento do projeto.

**4.3** – As ações de monitoramento e avaliação terão caráter preventivo e saneador, objetivando a gestão adequada e regular dos projetos.

**4.4** – Durante a fase de execução do projeto, toda e qualquer comunicação com o CNPq deverá ser feita por meio da Central de Atendimento: atendimento@cnpq.br.

**4.5** – O coordenador deverá preencher formulário de avaliação e acompanhamento do projeto de pesquisa aprovado.

# **5 – Avaliação Final/Prestação de Contas**

**5.1 –** O coordenador do projeto deverá encaminhar a prestação de contas em Formulário online específico, no prazo de até 60 (sessenta) dias após o término da vigência do projeto, em conformidade com o **TERMO DE OUTORGA** e demais normas do CNPq, sob pena de ressarcimento dos valores despendidos pelo CNPq e demais penalidades previstas na legislação de regência.

**5.1.1** – Todos os campos do formulário online de prestação de contas deverão ser devidamente preenchidos.

# **6 – Publicações**

**6.1** – As publicações científicas e qualquer outro meio de divulgação ou promoção de eventos ou de projetos de pesquisa apoiados pela presente Chamada deverão citar, obrigatoriamente, o apoio do CNPq e de outras entidades/órgãos financiadores.

**6.1.1 –** Nas publicações científicas o CNPq deverá ser citado exclusivamente como "Conselho Nacional de Desenvolvimento Científico e Tecnológico – CNPq" ou como "National Council for Scientific and Technological Development – CNPq".

**6.2** – As ações publicitárias atinentes a projetos realizados com recursos desta Chamada deverão observar rigorosamente as disposições que regulam a matéria.

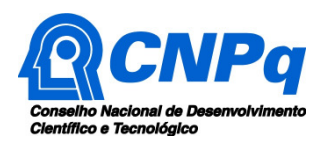

### **ANEXO I – Orientações e Procedimentos**

**6.3 –** A publicação dos artigos científicos resultantes dos projetos apoiados deverá ser realizada, preferencialmente, em revistas de acesso aberto.

**6.4** – Caso os resultados do projeto ou o relatório em si venham a ter valor comercial ou possam levar ao desenvolvimento de um produto ou método envolvendo o estabelecimento de uma patente, a troca de informações e a reserva dos direitos, em cada caso, dar-se-ão de acordo com o estabelecido na Lei de Inovação (Lei nº 10.973 de 02 de dezembro de 2004), regulamentada pelo Decreto 5.563, de 11 de outubro de 2005, na Lei de Propriedade Industrial (Lei nº 9.279, de 14 de maio de 1996) e pelas normas internas do CNPq que regulam a matéria.